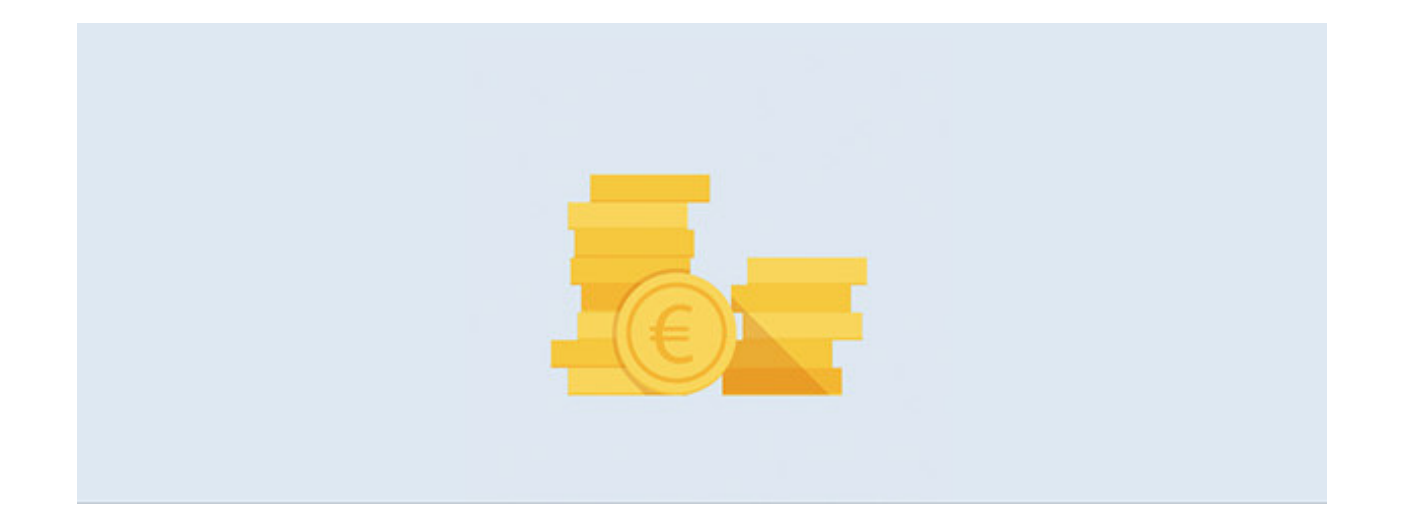

# **Option** Q3 MONNAIE ÉTRANGÈRE

## Introduction

En complément aux modules il y a pour les Q3 logiciels différents options. Vous trouvez une présentation de l'ensemble des options sous www.q3software.ch à la partie droite dans la vignette «En un coup d'oeil».

U Informations detaillées et actuelles pour tous les options sont disponible dans l'aide du logiciel (touche FI) sous le nom de l'option (par ex. «Q3 Monnaie étrangère»).

#### Bases

Q3 Software connaît comme monnaie de référence francs suisses (CHF) et dès la variante advanced l'euro (EUR) comme monnaie fantôme et comme monnaire supplémentaire dans le module «COFI».

Si vous travaillez plus approfondi avec la monnaie, vous pouvez obtenir la licence pour l'option «Q3 Monnaie étrangère». Elle est disponible pour les modules Facture, Créancier, Paiement et COFI.

U L'option «Q3 Monnaie étrangère» est disponible dès la variante profi et elle valable pour tous les modules qui l'utilisent.

## **Monnaies**

Avec Fonctions+Devises (module COFI) ou Fonctions+Tableaux+Devises (modules Facture, Paiement et Créancier) vous obtenez le tableau des devises. Les monnaies les plus courantes sont proposées. Le cours en CHF par rapport à l'unité étrangère (par ex. un euro) détermine la valeur lors de la saisie.

Vous pouvez à tout instant ajouter nouvelles monnaies et modifier les cours.

### Cours monétaire

On peut déterminer différents cours monétaire par monnaie étrangère:

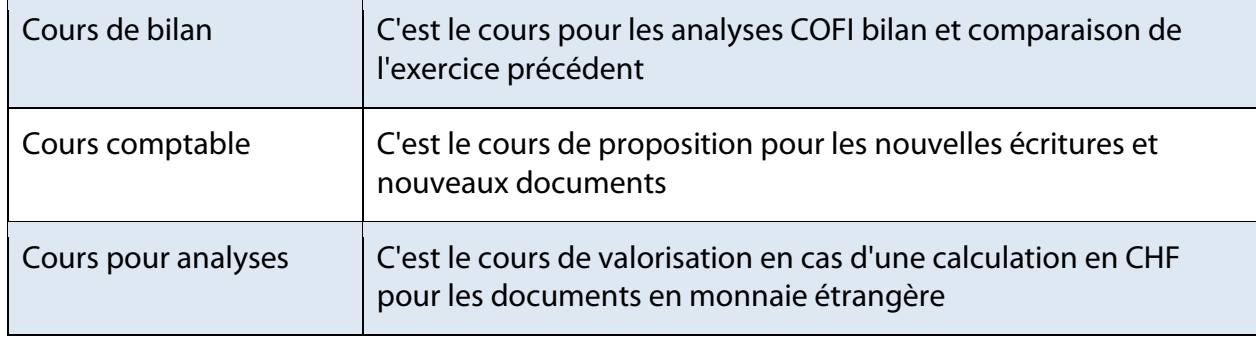

Si on saisit un cours dans un documents avec monnaie étrangère (par ex. facture), il est valable quand le document est réglé, même pour les analyses. Ce cours qui est saisi dans le document est aussi utilisé pour la transmission dans la comptabilité.

## Application des cours

#### Module COFI

Vous pouvez déterminer des comptes du bilan comme compte en monnaire étrangère dans le module COFI (type de compte égal devise étrangère). Vous déclarez en outre un compte de différences pour les compensations des cours de change en cas des différences du cours.

Si vous comptabilisez par un compte en monnaie étrangère, vous pouvez saisir le montant en monnaie étrangère et le cours actuel – le montant en CHF est calculé par le programme. Comme alternative, vous pouvez saisir aussi le montant en CHF et le montant en monnaie étrangère: le programme vous calcule le cours.

#### Modules Facture, Créancier et Paiement

Vous déterminez dans les livres auxiliaires pour chaque document (facture, paiement etc.) le cours.

U L'option «Q3 Monnaie étrangère» est flexible: il est par ex. sans problèmes possible d'égaliser une facture qui était saisi en CHF avec un paiement en euro.